#### **Характеристика дисциплины «Проектирование ЭВС на ПЛИС»**

**Цель преподавания дисциплины.** Целью преподавания дисциплины является обучение магистров теоретическим основам и практическим навыкам автоматизированного проектирования электронных вычислительных средств на современной элементной базе ПЛИС типа FPGA (Field-Programmable Gate Arrays) и CPLD (Complex Programmable Logic Devices).

**Задачи изучения дисциплины**. Магистранты должны усовершенствовать знания в области VHDL (Very high speed integrated circuits Hardware Description Language) - языка исходного описания проектов цифровых электронных вычислительных средств, представленных на алгоритмическом и структурном уровне описания, изучить архитектуры основных семейств ПЛИС типа FPGA и CPLD, методы сквозного проектирования ПЛИС (высокоуровневый и логический синтез, технологическое отображение), методы схемной реализации параллельных алгоритмов логического управления, методики проектирования цифровых систем в САПР XILINX ISE, ModelSim, LeonardoSpectrum.

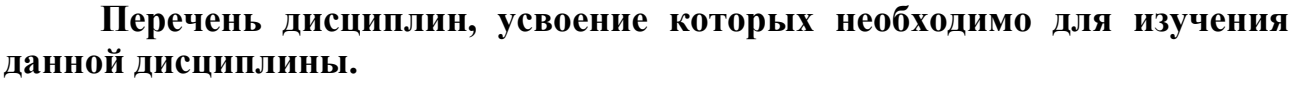

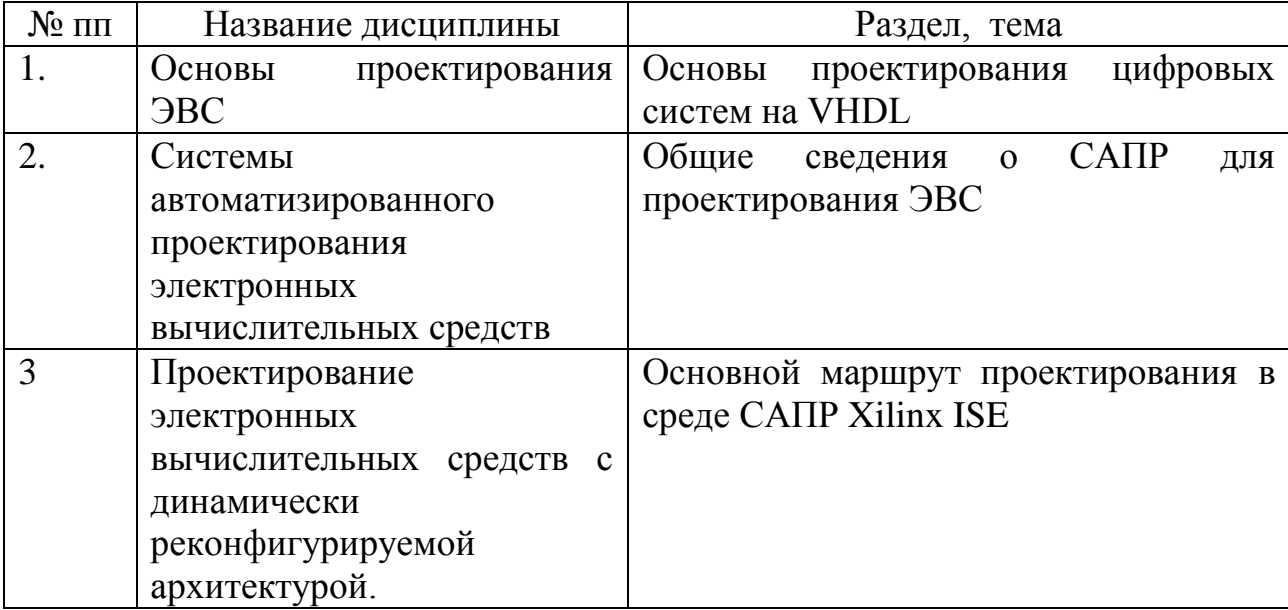

# **СОДЕРЖАНИЕ ДИСЦИПЛИНЫ**

## **1. Название тем лекционных занятий, их содержание, объем в часах.**

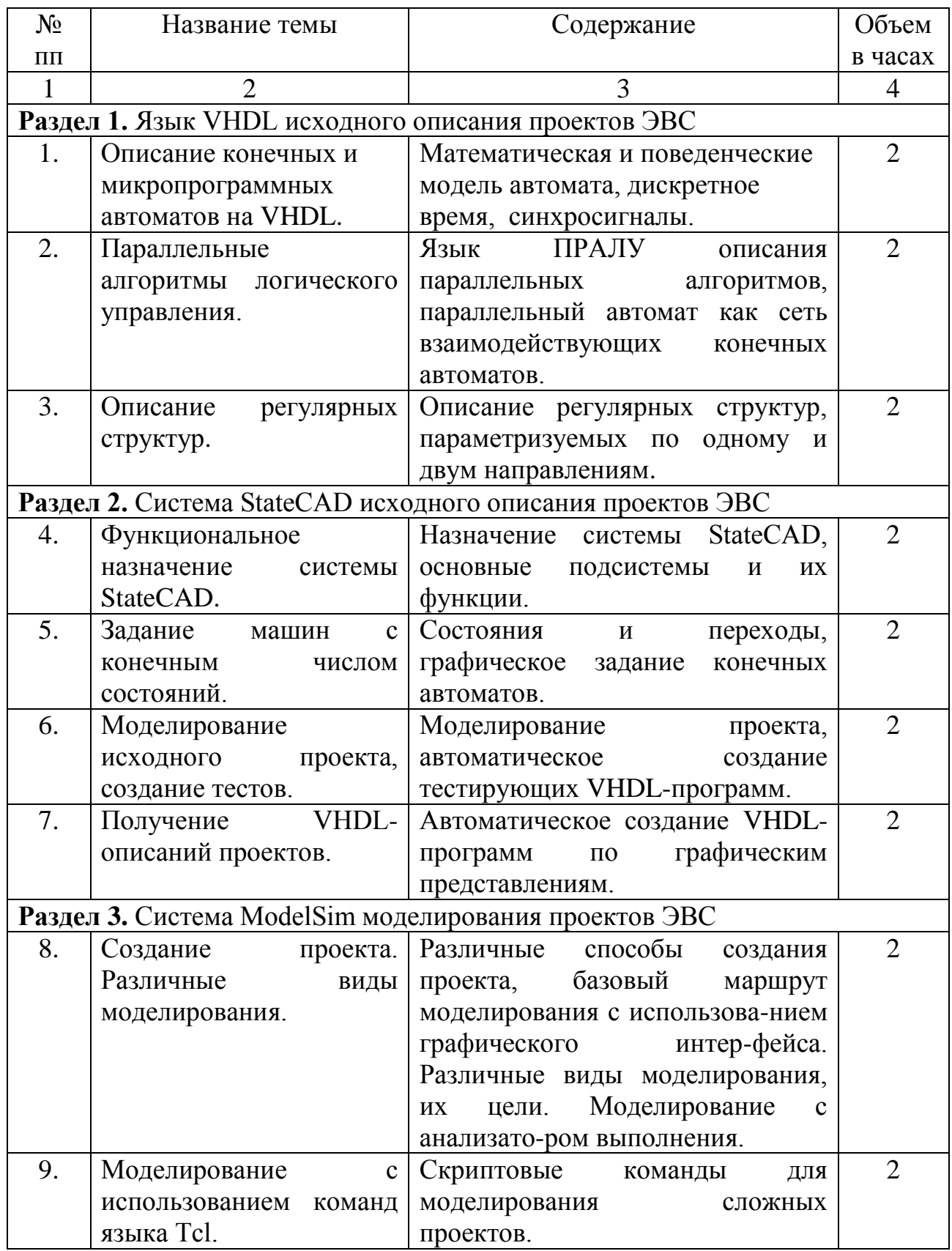

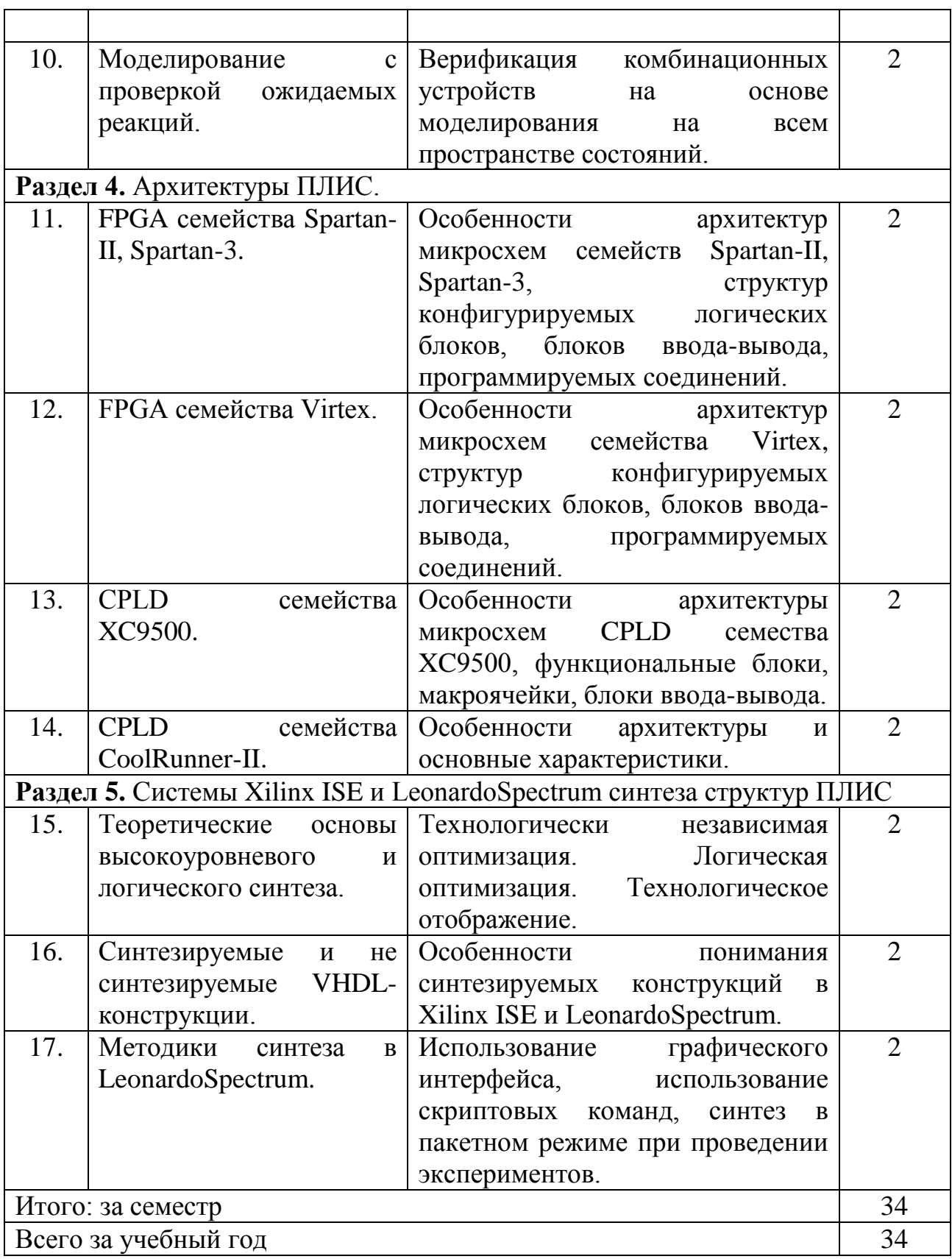

#### **2. Перечень тем практических (семинарских) занятий, их содержание и объем в часах**

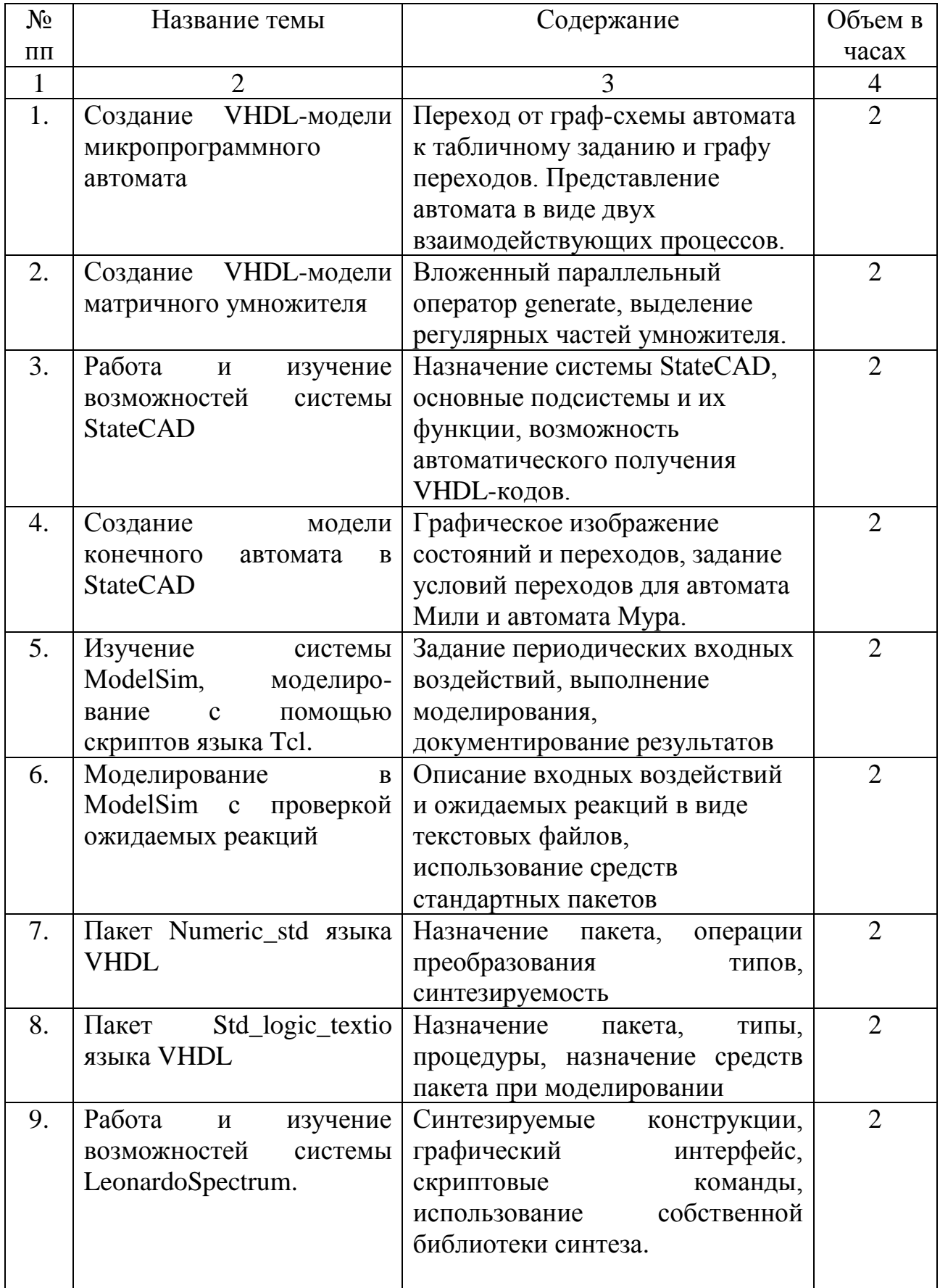

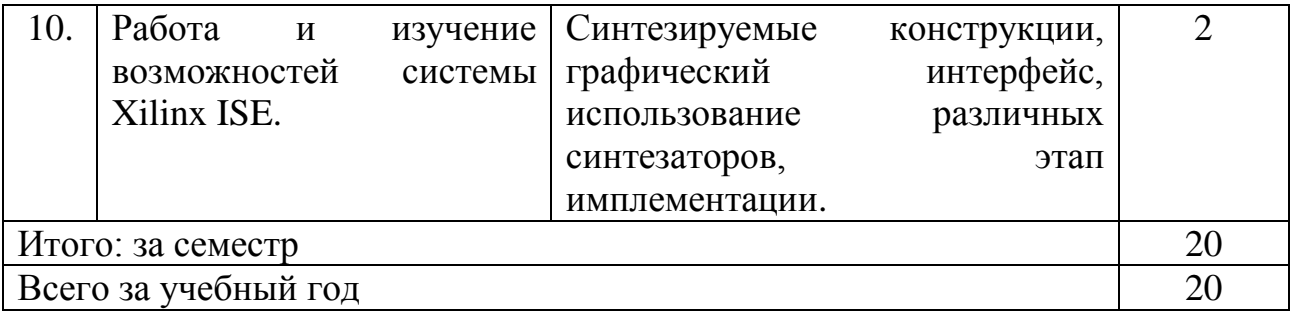

#### **3. Реферат**

Целью подготовки реферата является проверка полученных знаний в области описания проектов цифровых систем, предназначенных для решения конкретных задач обработки информации либо управления, а также проверка умения самостоятельной работы в системах моделирования и синтеза ПЛИС. В реферате должны быть приведены VHDL-коды, результаты моделирования, протоколы реализации (синтеза) на конкретной микросхеме ПЛИС.

#### **Темы :**

Синхронные реализации параллельных алгоритмов логического управления.

Реализация на ПЛИС логико-комбинаторных задач.

Реализация на ПЛИС спецпроцессора для перемножения матриц.

Реализация на ПЛИС спецпроцессора для решения задачи "выполнимость КНФ".

Другие темы рефератов приводятся в разделе 26 задачника [4.1.11].

## **4. ЛИТЕРАТУРА**

## 4.1.ОСНОВНАЯ

4.1.1. Бибило П.Н. Основы языка VHDL. Второе издание. – М.: Солон-Р, 2002. – 224 с.

4.1.2. Бибило П.Н. Синтез логических схем с использованием языка VHDL – М.: Солон-Р, 2002. – 384 с.

4.1.3. Грушвицкий Р.И., Мурсаев А.Х., Угрюмов Е.П. Проектирование систем на микросхемах программируемой логики. – СПб.: БХВ-Петербург, 2002. – 608 4.1.4. Зотов Ю.В. Проектирование цифровых устройств на основе ПЛИС фирмы XILINX в САПР WebPack ISE. – М.: Горячая линия-Телеком, 2003. – 624 с.

4.1.5. Кнышев Д.А., Кузелин М.О. ПЛИС фирмы "Xilinx": описание структуры основных семейств. – М.: Издательский дом "Додэка-XXI", 2001. – 238 с.

4.1.6. Соловьев В.В., Климович А. Логическое проектирование цифровых систем на основе программируемых логических интегральных схем. – М.: Горячая линия – Телеком, 2008. – 376 с.

4.1.7. Суворова Е.А., Шейнин Ю.Е. Проектирование цифровых систем на VHDL. – СПб.: БХВ-Петербург, 2003. – 576 с.

4.1.8. Уэйкерли Дж. Ф. Проектирование цифровых устройств. Т. 2. – М.: Постмаркет, 2002. – 528 с.

4.1.9. Бибило П.Н. Cистемы проектирования интегральных схем на основе языка VHDL. StateCAD, ModelSim, LeonardoSpectrum. - М.: СОЛОН-Пресс,  $2005. - 384$  c.

4.1.10. Максфилд К. Курс молодого бойца. – М.: Издательский дом «Додэка XXI». 2007. – 408 с.

4.1.11. Бибило П.Н. Задачи по проектированию логических схем c использованием языка VHDL. М.: Изд-во ЛКИ, 2010. – 328 с.

#### **4.2. Дополнительная**

4.2.1. Закревский А.Д. Параллельные алгоритмы логического управления. – Мн.: Ин-т техн. кибернетики НАН Беларуси, 1999. – 202 с.

4.2.2. Косткин М.Д., Лохов А.Л. Комплексное проектирование FPGA/ASIC с помощью пакета FPGA Advantage. Часть 2. ModelSim. // Информационные технологии. – 2002. – N 11. – C. 45 – 48.

4.2.3. Поляков А.К. Языки VHDL и VERILOG в проектировании цифровой аппаратуры. – М.: СОЛОН-Пресс, 2003. – 320 с.

4.2.4. Сергиенко А.М. VHDL для проектирования вычислительных устройств. – К.: ЧП "Корнейчук", ООО "ТИД "ДС", 2003. – 208 с.

4.2.5. Бибило П.Н. О несинтезируемых конструкциях языка VHDL. //Современная электроника. 2008, N 5. – С.  $68 - 71$ .

### **5. ПЕРЕЧЕНЬ КОМПЬЮТЕРНЫХ ПРОГРАММ, НАГЛЯДНЫХ И ДРУГИХ ПОСОБИЙ, МЕТОДИЧЕСКИХ УКАЗАНИЙ И МАТЕРИАЛОВ И ТЕХНИЧЕСКИХ СРЕДСТВ ОБУЧЕНИЯ**

Включаются только те, использование которых предусмотрено методической концепцией преподавания дисциплины на кафедре.

- 5.1. Система ModelSim моделирования цифровых схем.
- 5.2. Система LeonardoSpectrum синтеза цифровых схем.
- 5.3. Система Xilinx ISE проектирования цифровых систем на ПЛИС.
- 5.4. Подсистема StateCAD система Xilinx ISE.
- 5.5. VHDL обучающий портал [www.bsuir.by/vhdl/](http://www.bsuir.by/vhdl/)